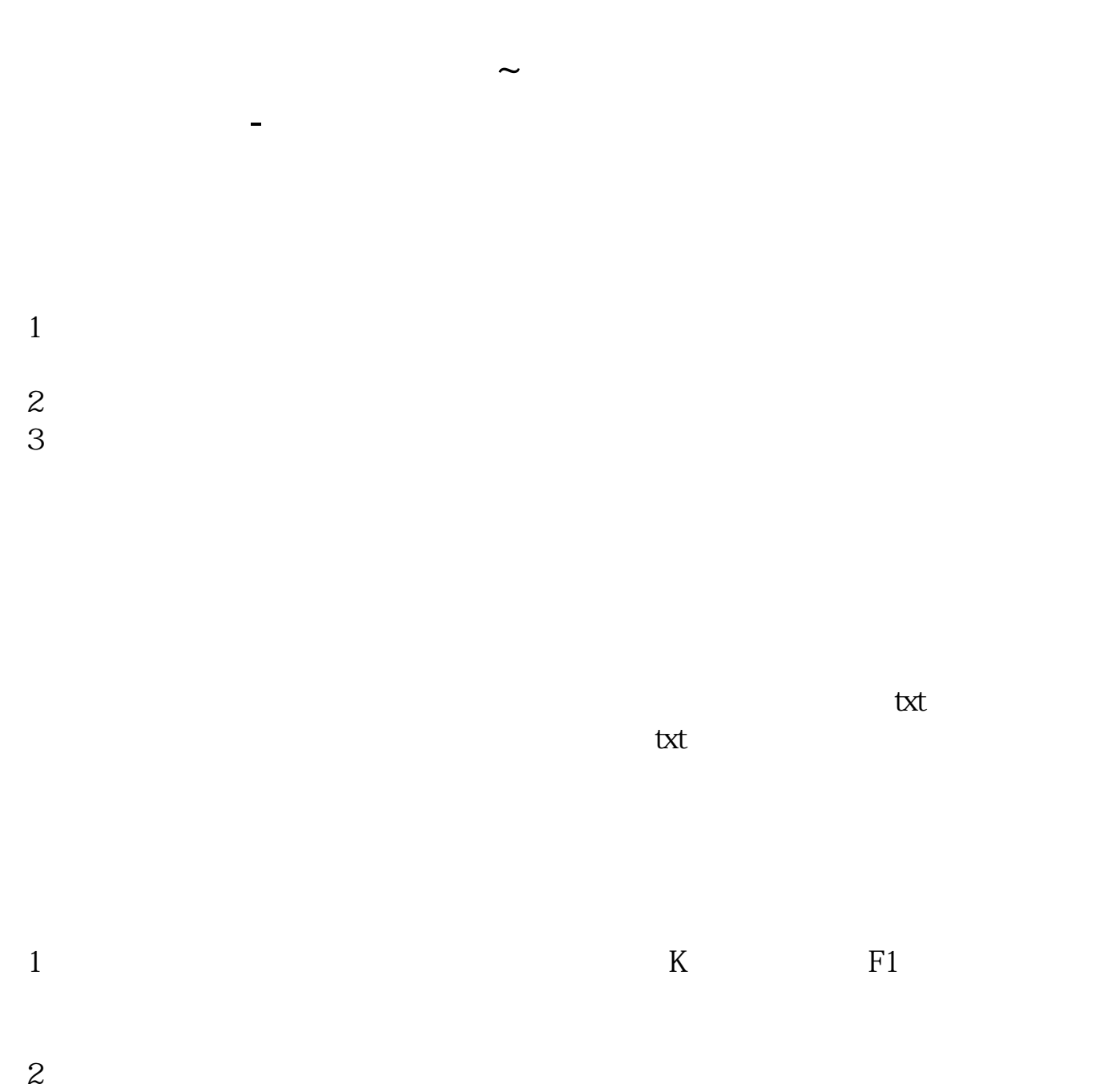

为免费PC产品,付费PC产品,电脑平板产品,手机产品等适用性强的多个版本。

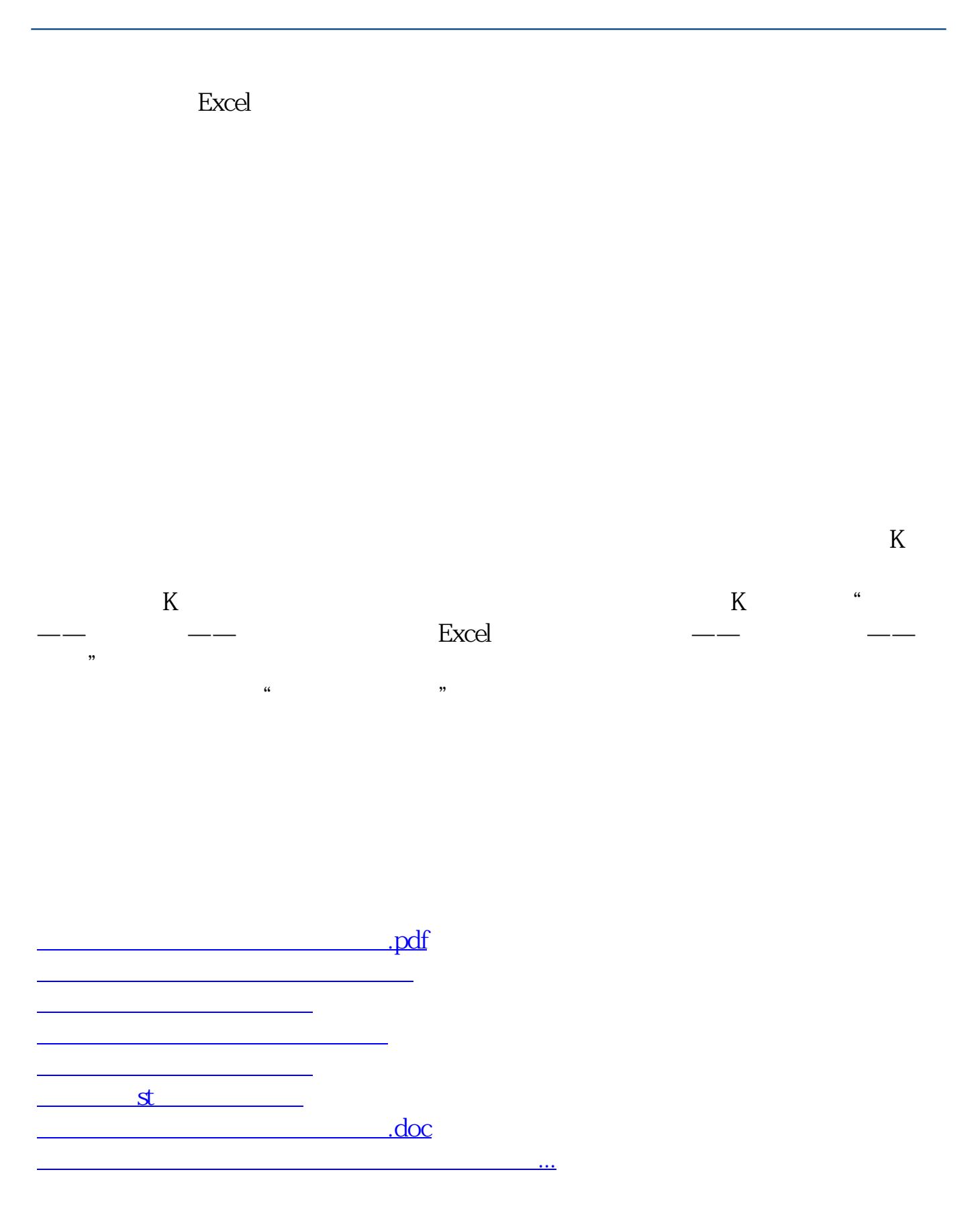

<https://www.gupiaozhishiba.com/book/4209182.html>